# **como indicar o onebet**

- 1. como indicar o onebet
- 2. como indicar o onebet :t bet apostas
- 3. como indicar o onebet :sportingbet download app

## **como indicar o onebet**

#### Resumo:

**como indicar o onebet : Explore a empolgação das apostas em mka.arq.br! Registre-se hoje e desbloqueie vantagens emocionantes com nosso bônus de boas-vindas!**  contente:

Free Slots are virtual slot machines that you can play for free, without wagering any real money. They work similarly to real casino slots, where a player spins the reels in hopes to win the betting line.

#### [como indicar o onebet](/artigo/888-casino-b�nus-2024-07-31-id-2404.pdf)

Rambutan originou-se na Malásia "região indonésia, e tem sido amplamente cultivada no sudeste da Ásia áreas comoSri Lanka, Malásia. Indonésia e Singapura; é a Filipinas Filipinas(Tindall et al., 1994) Rambutan também é amplamente cultivado no Havaí e Austrália.

Os frugívoros sãocomum na zona temperada, mas encontrada principalmente Na região de trópicos. Muitas aves frugívoras se alimentam principalmente de frutas até a estação com nidificação, quando incorporam insetos ricos em { como indicar o onebet proteínas Em{K 0] seus Dieta.

### **como indicar o onebet :t bet apostas**

#### **como indicar o onebet**

#### **Introdução: o que é e como usar o bônus de 50 rodadas grátis?**

#### **Passos para reivindicar suas 50 rodadas grátis no Hollywoodbets**

- 1. Cadastre-se em como indicar o onebet uma conta da Hollywoodbets
- 2. Complete suas informações pessoais
- 3. Confirme seu endereço de e-mail

#### **Dicas e diretrizes para a utilização do bônus de 50 rodadas grátis no Hollywoodbets**

- Estabeleça um orçamento diário ou semanal para evitar despesas excessivas.
- Reajuste suas expectativas e não antecipe pagamentos imediatos ou retornos muito rápidos.
- Seja responsável e consulte suas atividades orçamentárias regularmente, mantendo um histórico preciso de seus depósitos e retiradas.
- Lembre-se de que os jogos de azar são aleatórios e não existem estratégias confiáveis para ganhar dinheiro rapidamente.
- Nunca tente "recuperar perdas".

#### **Responsabilidade social e segurança do jogo na Hollywoodbets**

#### **Comparação com outras ofertas de giros grátis: o que faz a diferença na Hollywoodbets?**

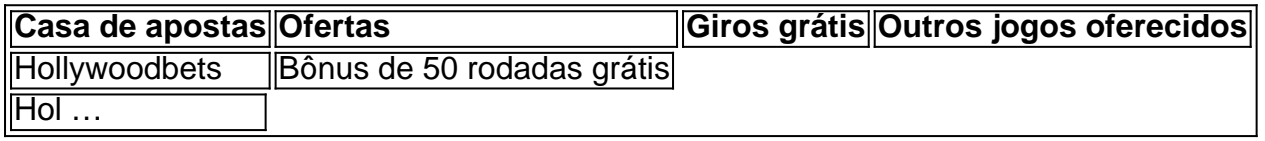

Watch UFC 280: Oliveira VS Makhachev in Streaming Online | 1 | STARZ ON. [como indicar o onebet](/lula-casa-de-apostas-2024-07-31-id-34463.pdf)

Makhachev. The UFC returns to Abu Dhabi on October 22 with a UFC 280 card headlined by a clash for the vacant lightweight championship between Charles Oliveira and Islam Makhachev. Get Hulu, Disney+, and ESPN+, all with ads, forR\$14.99/mo.

[como indicar o onebet](/html/qual-melhor-bet365-ou-betano-2024-07-31-id-40329.pdf)

## **como indicar o onebet :sportingbet download app**

Uma aliança de esquerda estava a caminho para se tornar no Parlamento francês, neste domingo (26) após uma votação tática ter retido o poder da extrema direita.

A nova aliança de partidos da Frente Popular - que inclui o antigo partido socialista no poder, a esquerda La France Insoumise os Verde e Comunista – estava prevista para ocupar 172-2 lugares.

O grupo centrista de Emmanuel Macron, o Ensemble (Ensemblé), ficou como indicar o onebet segundo lugar e deve ocupar entre 150 a 170 assentos – uma perda até 100 lugares mas mais forte do que se esperava.

Previa-se que o Rali Nacional (RN) antiimigração de Marine Le Pen, da extrema direita e contra a imigração do país com 13252 assentos na terceira posição.

Este foi um resultado histórico para o RN – a maior pontuação de sempre numa eleição parlamentar, e uma subida como indicar o onebet relação aos 88 lugares que tinha quando se dissolveu no mês passado. Mas era muito inferior ao esperado pelo partido depois do primeiro turno da semana passada ter ultrapassado os votos na primeira ronda deste ano

A pontuação limitada do RN mostrou o sucesso de um pacto tático estabelecido na semana passada por centro-centristas e pela esquerda para conter a extrema direita.

Mais de 200 candidatos da esquerda e do centro haviam saído na segunda rodada semana passada para evitar dividir o voto contra a RN. Esses partidos pediram aos eleitores que escolhessem qualquer candidato frente à RN, como indicar o onebet uma tentativade impedir os demais lados ganharem maioria absoluta (289) formando um governo

Em meio a uma alta participação estimada como indicar o onebet cerca de 67%, nenhum grupo único foi previsto para ganhar maioria absoluta e formar um governo. O parlamento provavelmente seria dividido por três blocos: esquerda centrista ou extrema direita Macron, que disse durante a campanha de paz na França e no exterior da UE estar enfrentando incertezas sobre como um governo será formado como indicar o onebet como indicar o onebet segunda economia.

A eleição ocorreu como indicar o onebet meio à tensão depois que Macron chocou seu próprio governo e partido convocando eleições antecipadas no dia 9 de junho, após seus centristas terem sido derrotado pela extrema direita nas Eleições Europeias.

Os resultados finais não são esperados até tarde da noite de domingo ou segunda-feira pela manhã.

Mais detalhes a seguir:

......

Author: mka.arq.br Subject: como indicar o onebet Keywords: como indicar o onebet Update: 2024/7/31 1:34:36